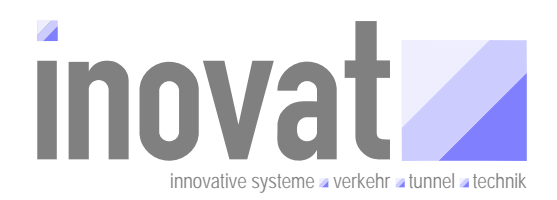

**Grundsätzliche Anforderungen an "KEx Import Statische Netzdaten" Dokumentation des geforderten Referenz- und Namensschemata im Datenkatalog des Datenverteilersystem**

> **Auftraggeber**  inovat innovative systeme – verkehr – tunnel – technik Dipl.-Ing. H. C. Kniß Siegstraße 31 D-50859 Köln

#### **Ersteller**

inovat innovative systeme – verkehr – tunnel – technik Dipl.-Ing. H. C. Kniß Siegstraße 31 D-50859 Köln

**Projekt**  ia.inovat.06.01-Grafische Referenzierung Netzdaten

**Version: 1.0 Stand:** 17.12.2006 **Status:** akzeptiert

Grundsätzliche Anforderungen an "KEx Import Statische Netzdaten"

Dokumentation des geforderten Referenz- und Namensschemata im Datenkatalog des Datenverteilersystem

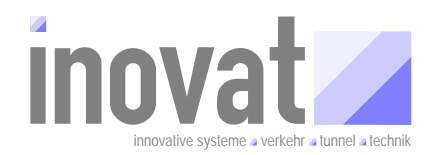

### **1 Allgemeines**

#### **1.1 Verteiler .**

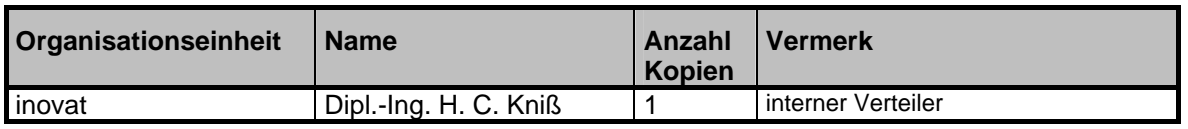

*Tabelle 1-1: Verteiler* 

#### **1.2 Änderungsübersicht**

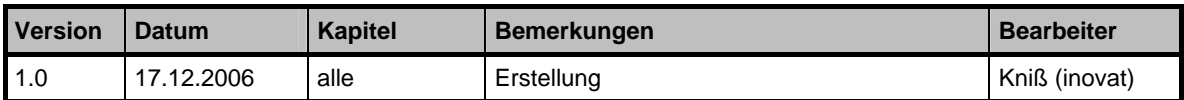

*Tabelle 1-2: Änderungsübersicht* 

Grundsätzliche Anforderungen an "KEx Import Statische Netzdaten"

Dokumentation des geforderten Referenz- und Namensschemata im Datenkatalog des Datenverteilersystem

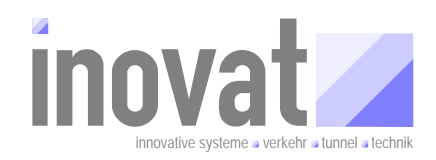

### **1.3 Inhaltsverzeichnis**

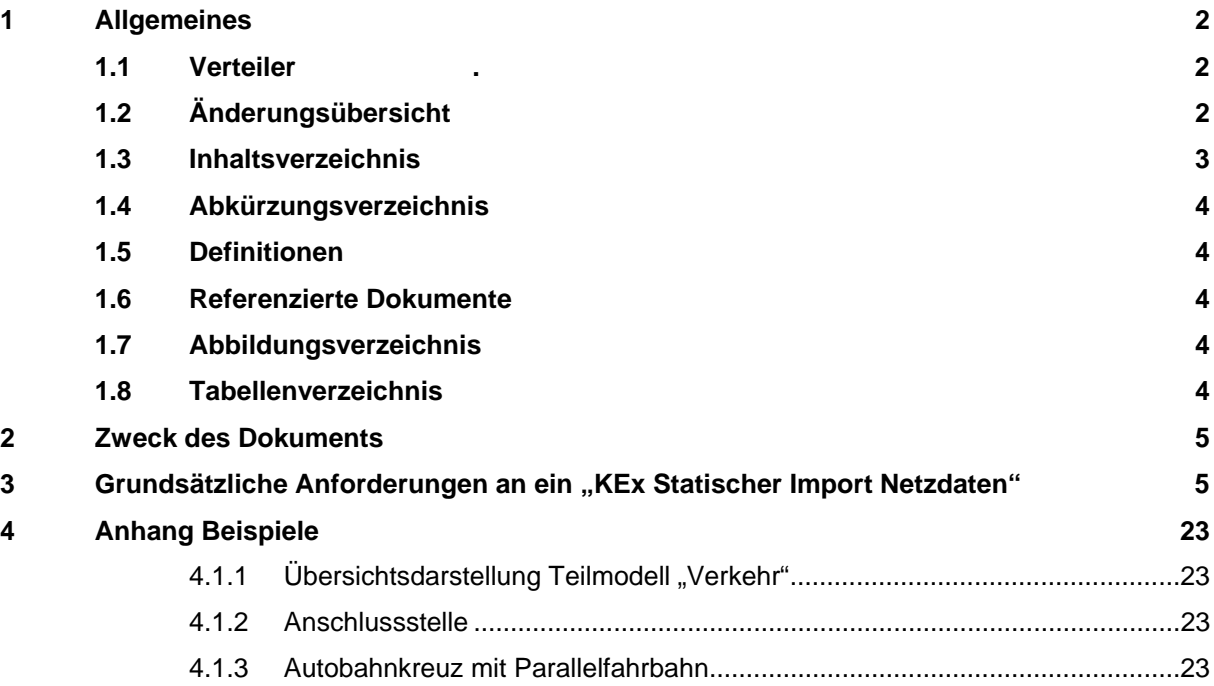

Grundsätzliche Anforderungen an "KEx Import Statische Netzdaten"

Dokumentation des geforderten Referenz- und Namensschemata im Datenkatalog des Datenverteilersystem

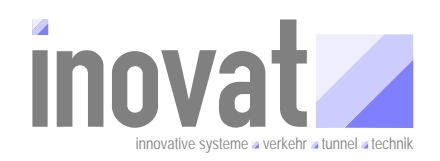

### **1.4 Abkürzungsverzeichnis**

siehe [AbkBLAK] Abkürzungsverzeichnis zum VRZ-Basissystem gemäß BLAK-VRZ, aktueller Stand SE-02.00.00.00.00-Abk-x.0.

#### **1.5 Definitionen**

Keine

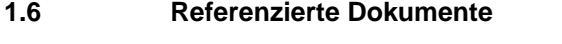

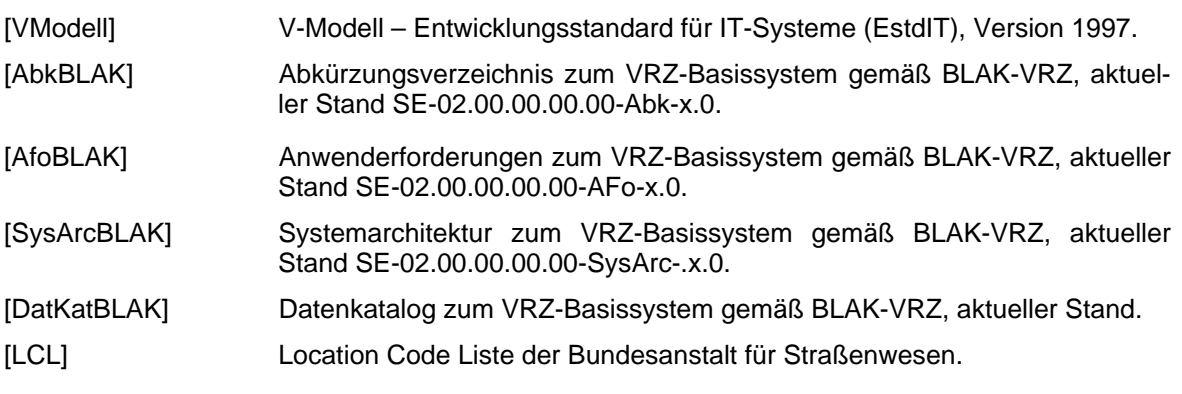

### **1.7 Abbildungsverzeichnis**

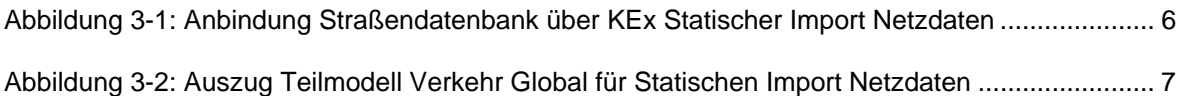

#### **1.8 Tabellenverzeichnis**

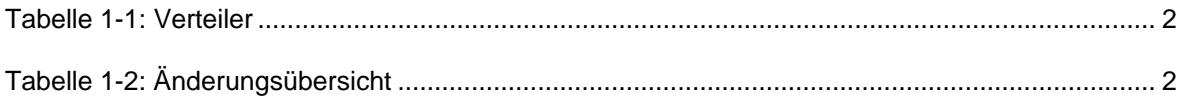

Dokumentation des geforderten Referenz- und Namensschemata im Datenkatalog des Datenverteilersystem

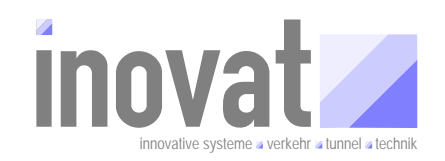

### **2 Zweck des Dokuments**

Das vorliegende Dokument beschreibt grundsätzliche Anforderungen an eine Import-Applikation, die grafisch referenzierbare Straßennetzinformationen unter Berücksichtigung der aktuellen Location-Code Liste der BASt in das Format des Datenkatalogs für das Datenverteilersystem des AK-VRZ des Bundes. Über die Beschreibung der minimalen Anforderungen an die Quelldatenbasis und die Beschreibung der Konvertierungsalgorithmen wird zudem das geforderte Format der Daten des Datenkatalogs für das Datenverteilersystem des AK-VRZ sowie die Zusammenhänge der Objekttypen im Datenkatalog definiert.

Das vorliegende Dokument basiert im Wesentlichen auf Anforderungsdefinitionen aus der Spezifikation des CentroMapVRZ-Formats (Import Format auf Basis GDF 3.0) aus NRW zum Import geografischer Straßennetzdaten in das AK-VRZ Datenverteilersystems und der Spezifikation eines Importmoduls für das Datenverteilersystems in BW im Rahmen der Umsetzung des AK-VRZ Datenverteilersystems.

### **3 Grundsätzliche Anforderungen an ein "KEx Statischer Import Netzdaten"**

Aus der bestehenden Datenquelle (Straßendatenbank)<sup>1</sup> und der jeweils aktuellen Location Code Liste (LCL) der Bundesanstalt für Straßenwesen (BASt) sind die dort vorhandenen Daten zur Beschreibung des Straßennetzes durch ein entsprechendes Importmodul in die Konfiguration des Datenverteilersystems zu konvertieren. Bei der Konvertierung sind eine Reihe von konfigurierenden Eigenschaften, die für das Datenmodell des Basissystems benötigt werden, aus den Eingangsdaten dynamisch während des Importvorgangs zu berechnen (u. a. Aufteilung der Straßenteilsegmente nach verkehrlichen Gesichtspunkten, Ortsangaben über WGS84-Koordinaten, Betriebskilometer und Stationierungen). Die Funktionen des Statischen Imports von Netzdaten umfassen damit die Konfigurationsdaten, die vollständig außerhalb des VRZ-Systems gepflegt werden und vom VRZ-System als Teil der Konfiguration des Teilmodells "Verkehr Global" verwendet werden.

#### *Dies muss über eine SWE "KEx Statischer Import Netzdaten"<sup>2</sup> erfolgen.*

Die Abbildung 3-1 zeigt schematisch die Anbindung der Straßendatenbank über die *KEx-Statischer Import Netzdaten* an das VRZ System.

**AFo-KEx-SIN-1** *Anbindung über KEx Statischer Import Netzdaten*

l

<sup>&</sup>lt;sup>1</sup> Die Nomenklatur der Objekttypen der in der hier beispielhaft dargestellten Quelldatenbank basiert auf den gleichnamigen Objekttypen gemäß GDF 3.0.

<sup>&</sup>lt;sup>2</sup> Entsprechend den in der [SysArcBLAK] festegelegten Architekturprinzipien ist die geforderte Funktionalität in einer eigenen Softwareeinheit im Segment KEx (Kommunikation mit externen Stellen) zu implementieren.

Grundsätzliche Anforderungen an "KEx Import Statische Netzdaten"

Dokumentation des geforderten Referenz- und Namensschemata im Datenkatalog des Datenverteilersystem

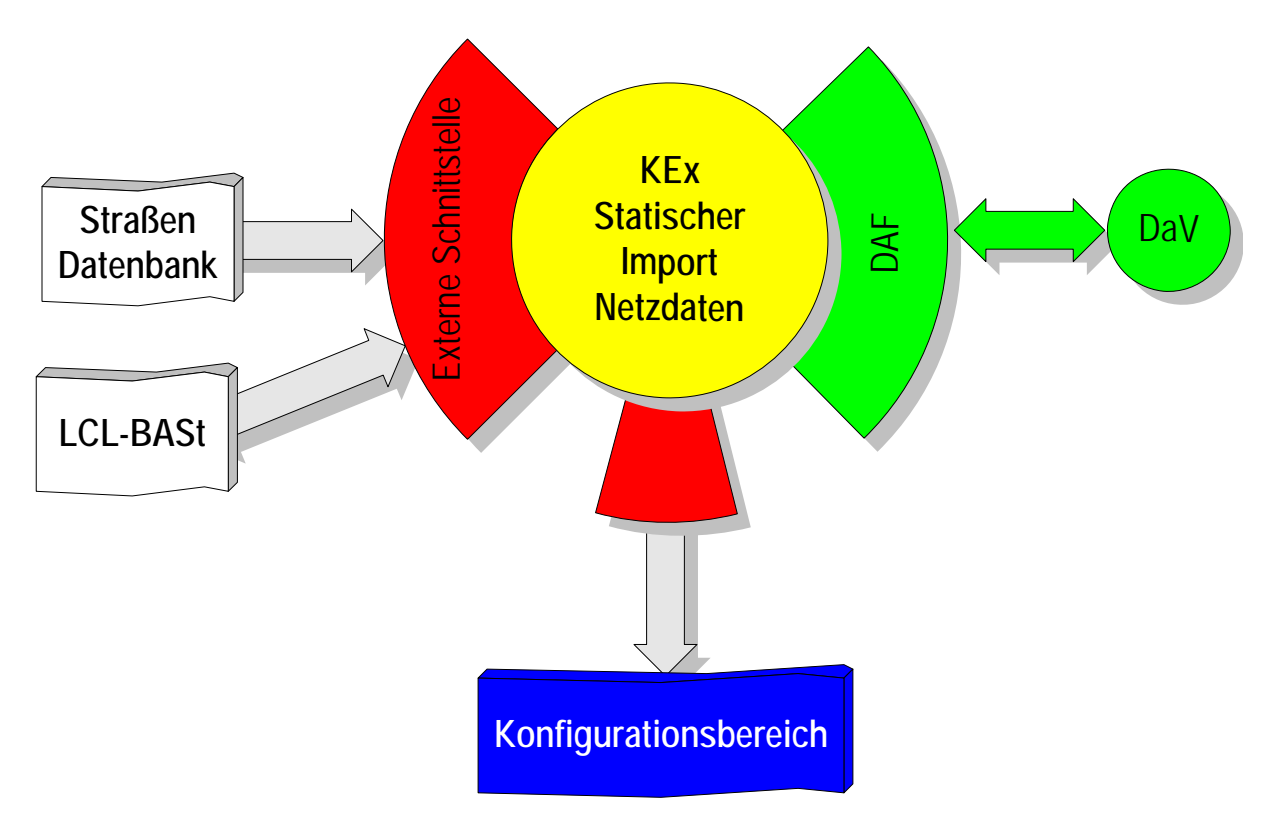

Abbildung 3-1: Anbindung Straßendatenbank über KEx Statischer Import Netzdaten

Die "KEx-Statischer Import Netzdaten" muss dabei die folgenden Funktionen abdecken:

*Die zu übernehmenden Daten sind aus einer Straßendatenbank, im Folgenden Quelldatenbasis genannt, und der LCL zu übernehmen.* 

*Beim Importvorgang müssen aus den zugrunde liegenden Daten der Quelldatenbasis und der*  LCL der Konfigurationsbereich für das Teilmodell "Verkehr global" gemäß Abbildung 3-2 er*zeugt werden (außer MessQuerschnittAllgemein).* 

**AFo-KEx-SIN-2** *Datenquelle KEx Statischer Import Netzdaten*

**AFo-KEx-SIN-3** *Zu erzeugender Konfigurationsbereich KEx Statischer Import Netzdaten*

Grundsätzliche Anforderungen an "KEx Import Statische Netzdaten"

Dokumentation des geforderten Referenz- und Namensschemata im Datenkatalog des Datenverteilersystem

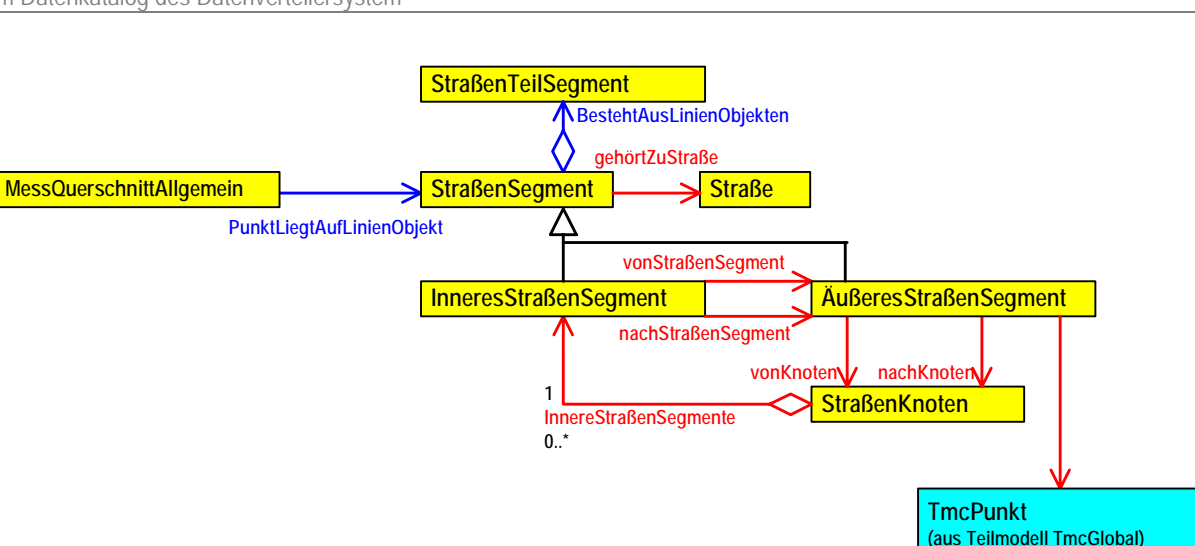

Abbildung 3-2: Auszug Teilmodell Verkehr Global für Statischen Import Netzdaten

#### *In der Quelldatenbank werden folgende Informationen zur Verfügung gestellt:*

- RoadElements mit folgenden Eigenschaften:
	- o Koordinatenliste in WGS84 zur Beschreibung des zugehörigen Polygonzugs.
	- o Die Richtung des Polygonzugs bezogen auf die Fahrtrichtung (wird über ein Attribut des RoadElements angegeben).
	- o RoadElemente, die Bestandteil eines ÄußerenStraßenSegments sind, enthalten die Angabe des Location Codes der aktuellen LCL, auf den dieses RoadElement zufährt.
	- o RoadElemente, die Bestandteil eines InnerenStraßenSegments sind, sind entsprechend gekennzeichnet (enthalten keine Angaben zum Location Code).
	- o Referenzen zur Ortsangabe
		- **Betriebskilometer**
		- WGS84-Koordinaten
		- Stationierungsangaben (aus der Straßendatenbank)
- Attribute auf den RoadElementen, die für die Bildung von StraßenTeilSegmenten notwendig sind:
	- o Änderung der Fahrstreifenanzahl
	- o Änderung der Längsneigung (Steigung bzw. Gefälle)
	- o Statische verkehrliche Vorgaben (Geschwindigkeitsbegrenzung, Überholverbote)

**AFo-KEx-SIN-4** *Nutzdaten der Quelle für KEx Statischer Import Netzdaten*

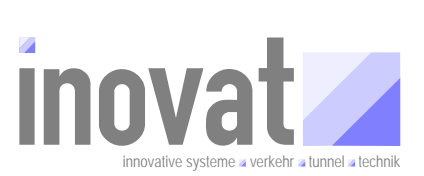

Dokumentation des geforderten Referenz- und Namensschemata im Datenkatalog des Datenverteilersystem

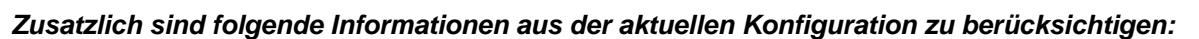

- Lage aller Objekte auf den RoadElementen, die für die Bildung von StraßenTeilSegmenten notwendig sind:
	- o AQ
	- o Freie Marker (ermöglichen die Aufteilung an beliebigen Stellen des RoadElements)

Für die AQ und "Freien Marker sind die Ortsreferenzen (i. d. R. gemäß ASB-Stationierungssystem) aus der aktuellen Konfiguration zu ermitteln und den RoadElementen zuzuordnen und bei der Auftrennung in StraßenTeilSegmente gemäß nachfolgender Anforderung zu berücksichtigen.

#### *Bei der Erzeugung des Konfigurationsbereichs müssen aus den RoadElementen entsprechend den Regeln zur Bildung von StraßenTeilSegmenten die StraßenTeilSegmente gebildet werden.*

**AFo-KEx-SIN-5** *Regeln zur Bildung der StraßenTeil-Segmente*

Aus den RoadElementen werden zunächst für die interne weitere Verarbeitung Straßenabschnitte<sup>3</sup> gebildet, indem alle zusammenhängenden RoadElemente zusammengefasst werden und diese dann wieder an den Aufteilungspunkten (AQ, Änderung Fahrstreifenanzahl, Längsneigung, statische verkehrliche Vorgaben, freie Marker) aufgetrennt werden. Die Attribute der RoadElemente sind entsprechend der Aufteilung den Straßenabschnitten zuzuordnen.

Auf Basis dieser Straßenabschnitte werden sowohl die Äußeren- wie auch die InnerenStraßenSegmente (siehe weiter unten) als auch die StraßenTeilSegmente entsprechend den nachfolgenden Regeln gebildet.

Straßenabschnitte werden dabei bei der Bildung der InnerenStraßenSegmente bei den zugeordneten StraßenTeilSegmenten mehrfach verwendet.

Die Verkehrsrichtung in der Straßendatenbank wird bei den Straßenelementen über den Start-Verbindungspunkt und den Endverbindungspunkt, sowie einem entsprechendem Attribut, welches die Richtung des Polygonzugs enthält, definiert ([ In Richtung | In Gegenrichtung | In beiden Richtungen]).

Das Importmodul hat nun anhand der gegebenen Information (Koordinaten der entsprechenden Verbindungspunkte) den Polygonzug entsprechend auszurichten.

Bei der Information, dass dieses Straßenelement in beiden Richtungen zu befahren ist, muss eine Doppelung des Polygonzugs mit entsprechender Richtungsumkehr durchgeführt werden.

Die so ermittelten StraßenTeilSegmente sind jeweils nur einmal in der Konfiguration abzulegen und gegebenenfalls von mehreren StraßenSegmenten zu referenzieren.

l

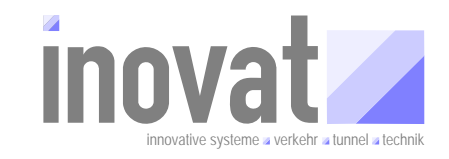

 $3$  Die im Folgenden als Straßenabschnitte bezeichnete Zusammenfassung dient ausschließlich zur Beschreibung der Algorithmen bei der Bildung von StraßenTeilSegmenten bzw. StraßenSegmenten und hat NICHTS mit dem Objekttyp "StraßenAbschnitt" im [DatKatBLAK] zu tun

Grundsätzliche Anforderungen an "KEx Import Statische Netzdaten"

Dokumentation des geforderten Referenz- und Namensschemata im Datenkatalog des Datenverteilersystem

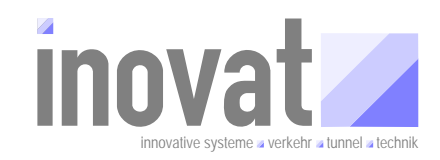

#### *Für die StraßenTeilSegmente ist die PID<sup>4</sup> nach folgenden Regeln zu bilden:*

#### **PID**:

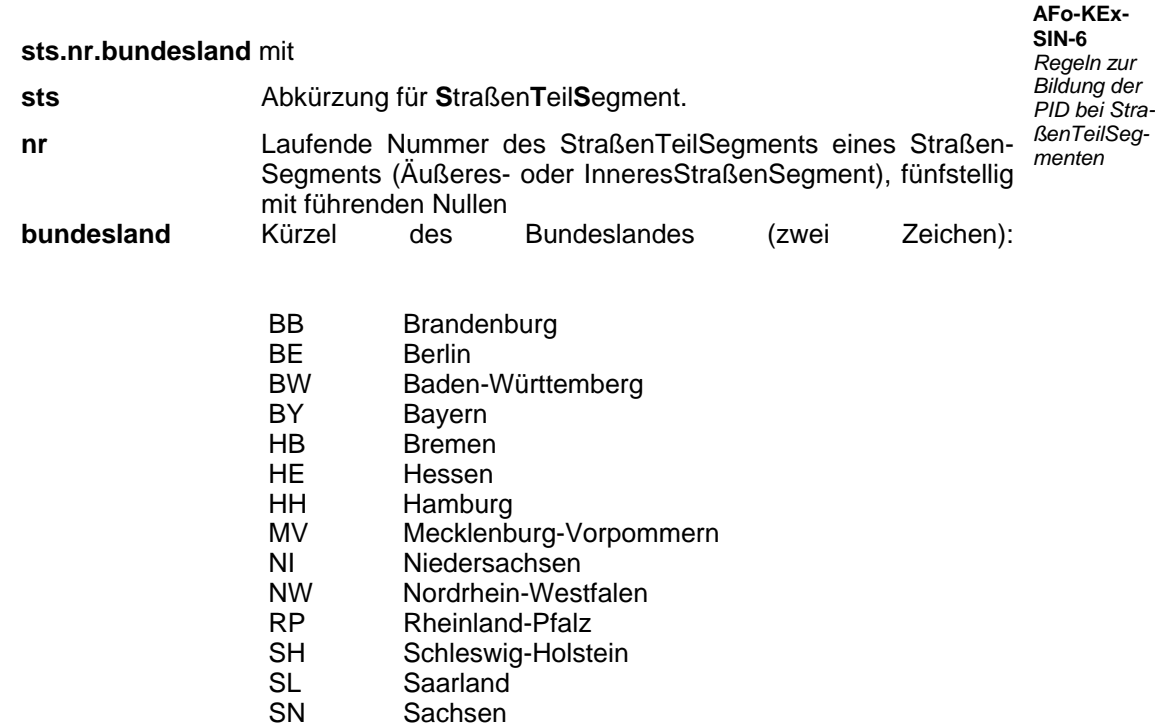

Beispiele für gültige PID eines StraßenTeilSegments: pid="sts.00001.BW"

pid="sts.12345.NW

#### *Die gebildeten StraßenTeilSegmente sind aus den Informationen der Quelldatenbasis und den Informationen der zugeordneten LCL vollständig zu attribuieren.*

 ST Sachsen-Anhalt TH Thüringen

> **AFo-KEx-SIN-7** *Attribuierung der Straßenteilsegmente*

Folgende Attributgruppen am StraßenTeilSegment sind entsprechend [DatKatBLAK] zu versorgen:

- atg.straßenTeilSegment
- atg.straßenTeilSegmentVerkehr
- atg.linienKoordinaten
- atg.betriebsKilometer

l

<sup>&</sup>lt;sup>4</sup> Permanente ID. Eindeutiger textueller Bezeichner für ein Objekt. Die PID muss eindeutig sein, sollte aber einen für Menschen lesbaren Ausdruck darstellen. Zusätzlich zur PID erhält jedes Objekt durch die Konfiguration eine eindeutige ID als 64-Bit Zahl.

Grundsätzliche Anforderungen an "KEx Import Statische Netzdaten"

Dokumentation des geforderten Referenz- und Namensschemata im Datenkatalog des Datenverteilersystem

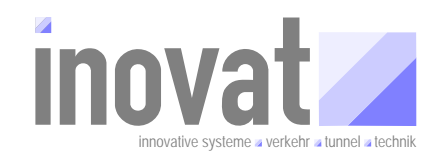

Die Attribute sind, sofern in der Quelldatenbasis nicht direkt vorhanden, wie folgt zu bestimmen:

#### Attributgruppe "atg.straßenTeilSegment", Attribut "Länge":

Länge des Straßenteilsegments ist über die Länge des ermittelten Polygonzugs unter Berücksichtigung der WGS84 Koordinaten zu bestimmen.

#### Attributgruppe "atg.betriebsKilometer

Die Betriebskilometer sind bei den RoadElementen der Quelldatenbasis entlang der Straße in Fahrtrichtung mit Angabe des Betriebskilometers und der WGS84-Koordinaten enthalten. Für das StraßenTeilSegment sind die Betriebskilometer der RoadElemente zu verwenden, aus denen dieses StraßenTeilSegment gebildet wurde. Die Einträge sind dabei in Fahrtrichtung aufsteigend zu sortieren. Hinweis:

- Der Betriebskilometer ist nur in Verbindung mit der Blocknummer eindeutig.
- Die Kilometrierungsrichtung kann innerhalb eines StraßenTeilSegments wechseln

Beispiel für den Konfigurationsausschnitt für ein StraßenTeilSegment (ohne Attributgruppen atg.straßenTeilSegmentVerkehr, atg.betriebsKilometer):

```
<konfigurationsObjekt typ="typ.straßenTeilSegment" pid="sts.00001.BW" name=" sts.00001.BW "> 
         <datensatz pid="atg.straßenTeilSegment"> 
                 <datum name="Länge" wert="2878,00"/> 
                 <datum name="AnzahlFahrStreifen" wert="3"/> 
                 <datum name="SteigungGefälle" wert="unbekannt"/> 
         </datensatz> 
         <datensatz pid="atg.linienKoordinaten"> 
                 <datenfeld name="x"> 
                         <datum name="0" wert="9,003744"/> 
                         <datum name="1" wert="9,002479"/> 
                         <datum name="2" wert="9,001622"/> 
                         … weitere Einträge 
                         <datum name="25" wert="8,962479"/> 
                 </datenfeld> 
                 <datenfeld name="y"> 
                         <datum name="0" wert="52,219612"/> 
                         <datum name="1" wert="52,219505"/> 
                         <datum name="2" wert="52,219407"/> 
                         … weitere Einträge 
                         <datum name="25" wert="52,216767"/> 
                 </datenfeld> 
         </datensatz> 
</konfigurationsObjekt> 
<konfigurationsObjekt typ="typ.straßenTeilSegment" pid=" sts.00001.BW " name=" sts.00001.BW "> 
         <datensatz pid="atg.straßenTeilSegment"> 
                 <datum name="Länge" wert="6,00"/>
```
Stand: 17.12.2006 Schutzvermerk DIN 34 beachten Seite 10 V 1.0 – akzeptiert **Constant Constant Constant Constant** © 2006 inovat, Dipl.-Ing. H. C. Kniß

Grundsätzliche Anforderungen an "KEx Import Statische Netzdaten"

Dokumentation des geforderten Referenz- und Namensschemata

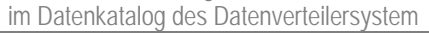

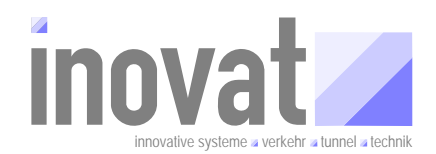

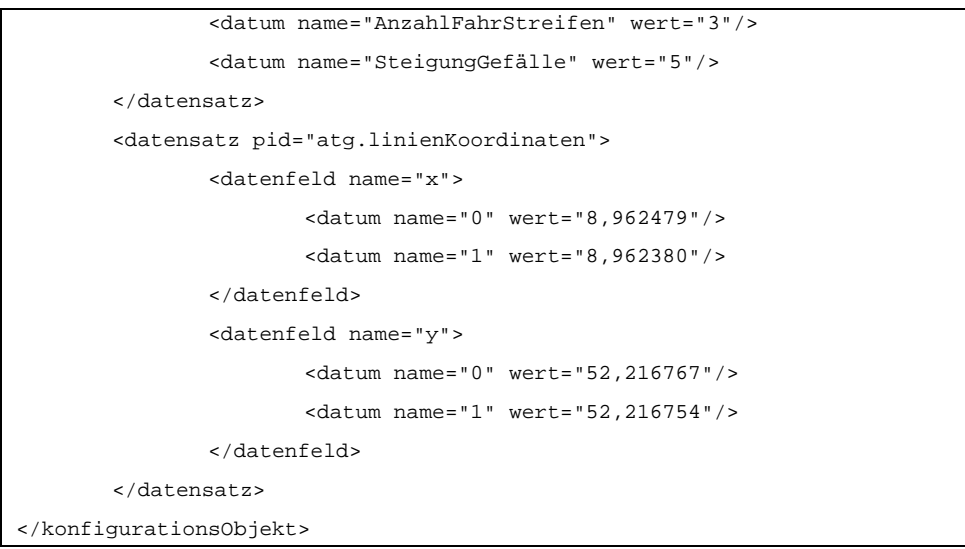

### *Bei der Erzeugung des Konfigurationsbereichs müssen die InnerenStraßenSegmente gebildet werden.*

Für alle an einem StraßenKnoten endenden ÄußerenStraßenSegmente sind über die Straßenabschnitte (die nicht einem äußeren Straßensegment zugeordnet sind), alle Pfade zu verfolgen, bis wieder ein äußeres Segment erreicht wird. Dabei sind Schleifen bei der Bildung der zusätzlichen Fahrbeziehungen auszuschließen. Aus den zur Pfadbildung verwendeten Straßenabschnitten sind entsprechend die StraßenTeilSegmente für dieses InnereStraßenSegment zu generieren und das InnereStraßenSegment entsprechend den nachfolgenden Regeln zu bilden

#### *Für die InnerenStraßenSegmente sind die PID und der Name nach folgenden Regeln zu bilden:*  **AFo-KEx-SIN-9**

**PID**:

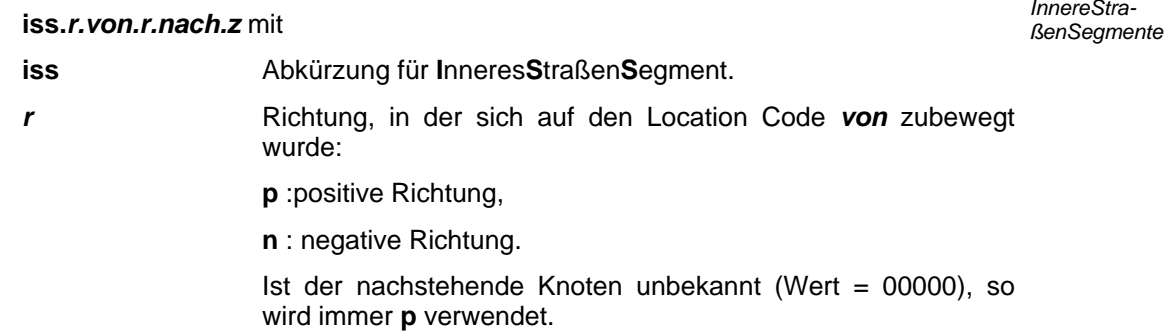

Grafische Referenzierung Netzdaten.doc

**AFo-KEx-SIN-8** *Regeln zur Bildung von InnerenStraßenSegmenten*

> *PID und Name für*

Grundsätzliche Anforderungen an "KEx Import Statische Netzdaten"

Dokumentation des geforderten Referenz- und Namensschemata im Datenkatalog des Datenverteilersystem

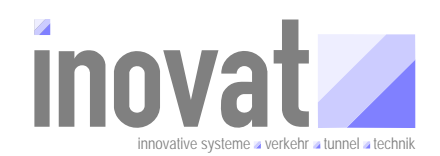

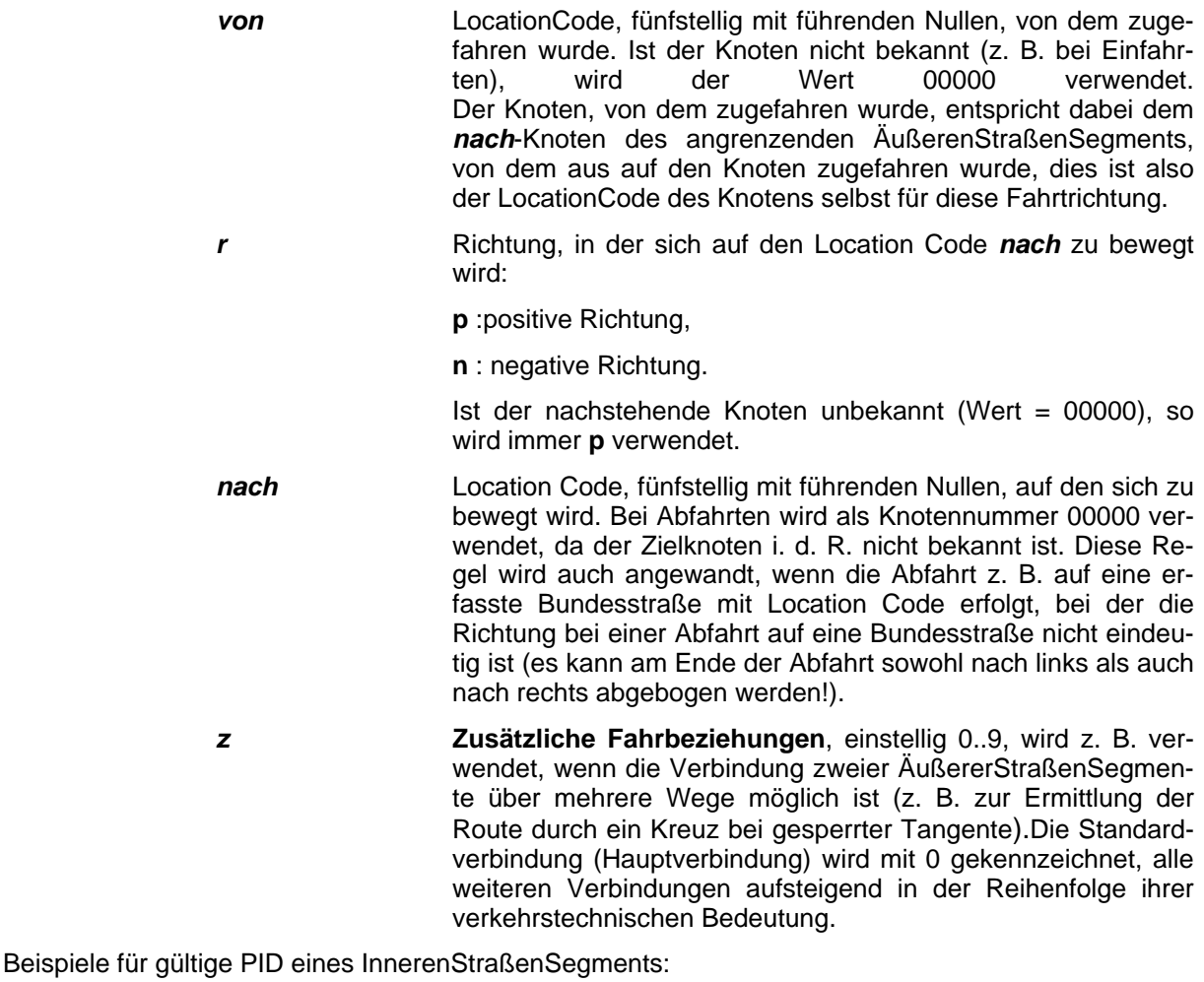

pid="iss.p.11757.p.11758.0" pid="iss.p.00000.p.00123.0" pid="iss.n.10055.n.10054.0"

#### **Name**

#### *PID [NK Netzknoten]:*

**PID** wie die PID. **Netzknoten** Netzknotennummer. Eintrag der Spalte NETZKNOTEN\_NR der LCL.

#### *Die gebildeten InnerenStraßenSegmente sind aus den Informationen der Quelldatenbasis und den Informationen der zugeordneten LCL vollständig zu attribuieren.*

**AFo-KEx-SIN-10** *Attribuierung der Inne-Segmente*

Folgende Attributgruppen am InnerenStraßenSegment sind entsprechend [DatKatBLAK] zu versor-*renStraßen*gen:

Stand: 17.12.2006 Schutzvermerk DIN 34 beachten Seite 12 V 1.0 – akzeptiert **Constant Constant Constant Constant** © 2006 inovat, Dipl.-Ing. H. C. Kniß

Dokumentation des geforderten Referenz- und Namensschemata im Datenkatalog des Datenverteilersystem

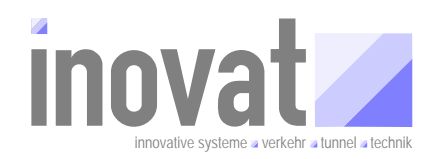

- atg.straßenSegment
- atg.bestehtAusLinienObjekten
- atg.asbStationierung
- atg.inneresStraßenSegment

Die Attribute sind, sofern in der Quelldatenbasis nicht direkt vorhanden, wie folgt zu bestimmen:

#### Attributgruppe "atg.straßenSegment", Attribut "Länge":

Die Länge des Straßensegments ist über die Summe der Längen der StraßenTeilSegmente zu berechnen, aus denen das Straßensegment gebildet wird.

#### Attributgruppe "atg.straßenSegment", Attribut "gehörtZuStraße":

Referenz auf das zugehörige Straßen-Objekt (siehe Bildung der Objekte vom Typ Straße. Das zugehörige Straßenobjekt wird aus der Referenz auf das LCL Linienobjekt der Location gebildet, auf den das Straßensegment zufährt).

#### Attributgruppe "atg. bestehtAusLinienReferenzen":

Referenzen auf die StraßenTeilSegmente, aus denen das InnereStraßenSegment gebildet wird. Die StraßenTeilSegmente sind in Fahrtrichtung aufsteigend zu sortieren, d. h., die Verkettung der Polygonzüge der StraßenTeilSegmente ergibt den Polygonzug des InnerenStraßenSegments.

#### Attributgruppe "atg.asbStationierung"

Die Kreuzungen (Netzknoten) des klassifizierten Straßennetzes erhalten innerhalb eines Kartenblattes einer Topographischen Karte eine eindeutige Nummer. Die Beschreibung eines Straßenabschnitts ergibt sich nun aus der Nennung von Anfangsknoten und Endknoten. Diesem Straßenabschnitt wird die reale Länge (Keine Berechnung aufgrund von Koordinaten!) zugewiesen.

Innerhalb eines Netzknotens können Äste definiert werden. Diese Äste starten und enden an so genannten Nullpunkten, die im Bezug zum Netzknoten eindeutig indiziert sind. Den Ästen wird ebenfalls die reale Länge zugewiesen.

Die Lagebeschreibung von Punkten entlang eines Abschnitts oder eines Astes kann nun eindeutig durch den Anfangs- und Endpunkt (Netzknoten bzw. Nullpunkte zu Verbindungspunkten) sowie der Stationierung im Wertebereich von 0 bis zugewiesene Länge sowie der Richtung erfolgen.

Bei dem Übergang auf die Darstellung von Verkehrsbeziehungen werden die Nullpunkte zu Verbindungspunkte. Zwischen den Verbindungspunkten sind Straßenelemente definiert. Dabei besitzen die Straßenelemente nach Definition ASB eine Referenz auf das oben beschriebene ASB Stationierungssystem.

Durch diese Referenzierung der Straßenelemente auf die Straßenabschnitte lassen sich alle Informationen von Abschnitten und Ästen über das Stationierungssystem auf die Straßenelemente übertragen.

Die Stationierung ist bei den RoadElementen der Quelldatenbasis enthalten. Für das StraßenSegment sind die Stationierungsangaben der RoadElemente zu verwenden, aus denen dieses Straßen-Segment gebildet wurde. Die Einträge sind dabei in Fahrtrichtung aufsteigend zu sortieren.

Grundsätzliche Anforderungen an "KEx Import Statische Netzdaten"

Dokumentation des geforderten Referenz- und Namensschemata im Datenkatalog des Datenverteilersystem

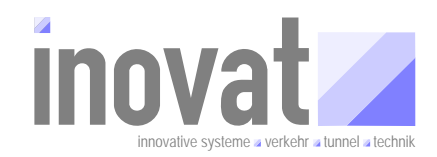

#### Attributgruppe "atg. inneresStraßenSegment":

Jeweils die Referenzen auf die ÄußerenStraßenSegmente, die dieses InnereStraßenSegment verbindet.

Beispiel für den Konfigurationsausschnitt für ein InneresStraßenSegment (ohne atg.asbStationierung):

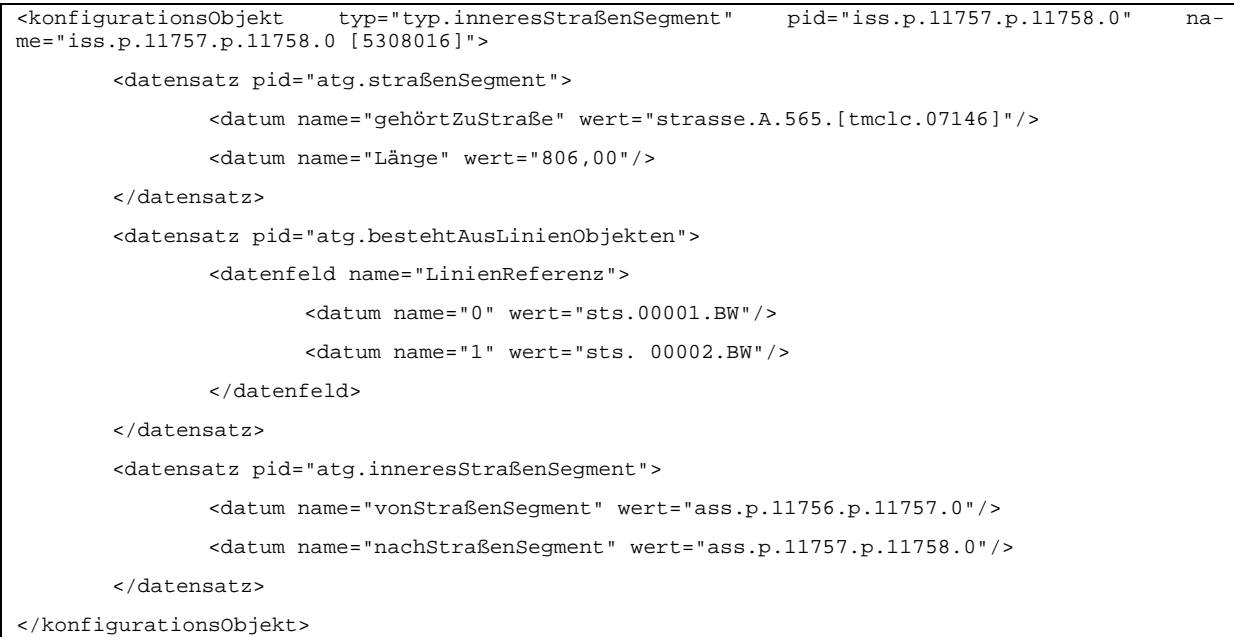

#### *Bei der Erzeugung des Konfigurationsbereichs müssen die ÄußerenStraßenSegmente gebildet werden.*

Aus allen Straßenabschnitten, die einem äußeren Straßensegment zugeordnet sind, sind die entsprechenden StraßenSubSegmente für dieses ÄußereStraßenSegment zu generieren und das ÄußereStraßenSegment entsprechend den nachfolgenden Regeln zu bilden.

#### *Für die ÄußerenStraßenSegmente sind die PID nach folgenden Regeln zu bilden:*

**PID**:

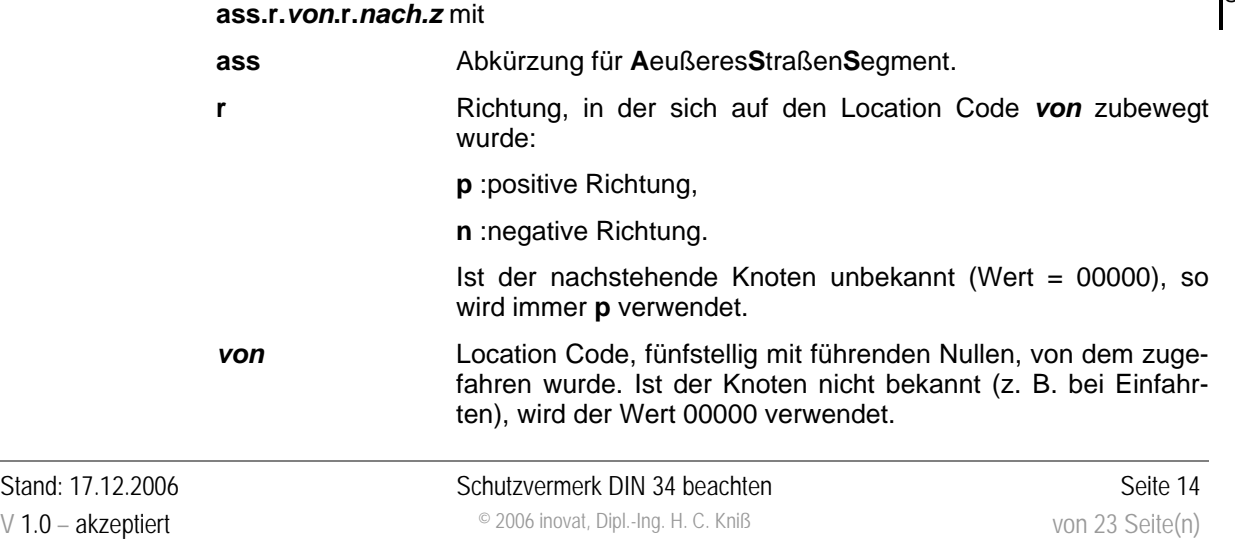

**AFo-KEx-SIN-11** *Regeln zur Bildung von ÄußerenStraßenSegmenten*

**AFo-KEx-SIN-12** *PID für ÄußereStraßen-Segmente*

Dokumentation des geforderten Referenz- und Namensschemata im Datenkatalog des Datenverteilersystem

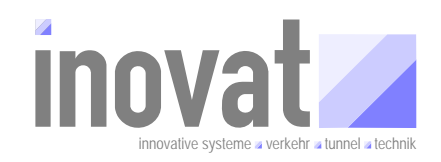

**r r** Richtung, in der sich auf den Location Code *nach* zubewegt wird:

**p** :positive Richtung,

**n** :negative Richtung.

Ist der nachstehende Knoten unbekannt (Wert = 00000), so wird immer **p** verwendet.

*nach* Location Code, fünfstellig mit führenden Nullen, auf den sich zubewegt wird. Bei Abfahrten wird als Knotennummer 00000 verwendet, da der Zielknoten i. d. R. nicht bekannt ist. Diese Regel wird auch angewandt, wenn die Abfahrt z. B. auf eine erfasste Bundesstraße mit Location Code erfolgt, bei der die Richtung bei einer Abfahrt auf eine Bundesstraße nicht eindeutig ist (es kann am Ende der Abfahrt sowohl nach links als auch nach rechts abgebogen werden!).

*z* **Zusätzliche Fahrbeziehungen**, einstellig 0..9, wird z. B. verwendet, wenn die Verbindung zweier StraßenKnoten über mehrere Wege möglich ist (i. d. R. immer 0, in Ausnahmefällen können zwei ÄußereStraßenSegmente identische Knoten verbinden, in diesem Fall sind die Fahrbeziehungen durchzunummerieren).

Beispiele für gültige PID eines ÄußerenStraßenSegments:

pid="ass.p.11757.p.11758.0"

pid="ass.p.00000.p.00123.0"

pid="ass.n.10055.n.10054.0"

#### Die gebildeten AußerenStraßenSegmente sind aus den Informationen der Quelldatenbasis und **AFo-KEx***den Informationen der zugeordneten LCL vollständig zu attribuieren.*

Folgende Attributgruppen am ÄußerenStraßenSegment sind entsprechend [DatKatBLAK] zu versorgen:

- atg.straßenSegment
- atg.bestehtAusLinienObjekten
- atg.asbStationierung
- atg.äußeresStraßenSegment

Die Attribute sind, sofern in der Quelldatenbasis nicht direkt vorhanden, wie folgt zu bestimmen:

#### Attributgruppe "atg.straßenSegment", Attribut "Länge":

Die Länge des Straßensegments ist über die Summe der Länge der StraßenTeilSegmente zu berechnen, aus denen das Straßensegment gebildet wird.

#### Attributgruppe "atg.straßenSegment", Attribut "gehörtZuStraße":

**SIN-13** *Attribuierung der ÄußerenStraßen-Segmente*

Grundsätzliche Anforderungen an "KEx Import Statische Netzdaten"

Dokumentation des geforderten Referenz- und Namensschemata im Datenkatalog des Datenverteilersystem

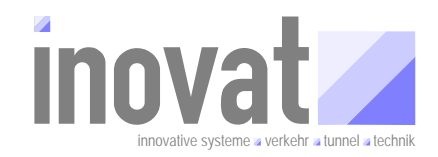

Referenz auf das zugehörige Straßen-Objekt (siehe Bildung der Objekte vom Typ Straße. Das zugehörige Straßenobjekt wird aus der Referenz auf das LCL Linienobjekt der Location gebildet, auf den das Straßensegment zufährt).

#### Attributgruppe "atg.bestehtAusLinienReferenzen":

Referenzen auf die StraßenTeilSegmente, aus denen das ÄußereStraßenSegment gebildet wird. Die StraßenTeilSegmente sind in Fahrtrichtung aufsteigend zu sortieren, d. h., die Verkettung der Polygonzüge der StraßenTeilSegmente ergibt den Polygonzug des ÄußerenStraßenSegments.

#### Attributgruppe "atg.stationierung"

Siehe Beschreibung bei den InnerenStraßenSegmenten.

#### Attributgruppe "atg. äußeresStraßenSegment":

Jeweils die Referenzen auf die StraßenKnoten, die dieses ÄußereStraßenSegment verbindet sowie die Referenz auf die Location mit Angabe der Richtung, auf die dieses ÄußereStraßenSegment zufährt.

Beispiel für den Konfigurationsausschnitt für ein ÄußeresStraßenSegment (ohne atg.stationierung):

```
<konfigurationsObjekt typ="typ.äußeresStraßenSegment" pid="ass.n.11240.n.11239.0" na-
me="ass.n.11240.n.11239.0(-D0111239)"> 
         <datensatz pid="atg.straßenSegment"> 
                <datum name="gehörtZuStraße" wert="strasse.A.40.[tmclc.07104]"/> 
                <datum name="Länge" wert="747,00"/> 
         </datensatz> 
         <datensatz pid="atg.bestehtAusLinienObjekten"> 
                <datenfeld name="LinienReferenz"> 
                         <datum name="0" wert="sts.00001.BW"/> 
                        <datum name="1" wert="sts.00001.BW"/> 
                </datenfeld> 
         </datensatz> 
         <datensatz pid="atg.äußeresStraßenSegment"> 
                <datum name="vonKnoten" wert="strassenKnoten.11240"/> 
                <datum name="nachKnoten" wert="strassenKnoten.11239"/> 
                <datum name="TmcPrimärOrt" wert="tmclc.11239"/> 
                <datum name="TmcRichtung" wert="negativ"/> 
         </datensatz> 
</konfigurationsObjekt>
```
**AFo-KEx-SIN-14** *Regeln zur Bildung von Straßen*

#### *Bei der Erzeugung des Konfigurationsbereichs müssen die Straßen gebildet werden.*

Die Objekte vom Typ Straße werden gebildet, indem für jede Location, auf die ein Inneres- oder ÄußeresStraßenSegment zufährt, jeweils die zugehörige Linien-Location aus der LCL ermittelt wird (Referenz in der LCL über die Spalte LINEAR\_REFERENCE). Für jede dabei ermittelte Linien-Location wird einmalig ein entsprechendes Straßen Objekt entsprechend der nachfolgenden Regeln angelegt.

### **Grafische Referenzierung Netzdaten**  Grundsätzliche Anforderungen an "KEx Import Statische Netzdaten" Dokumentation des geforderten Referenz- und Namensschemata

im Datenkatalog des Datenverteilersystem

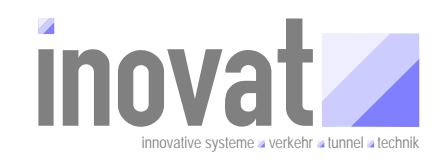

#### *Für die Straßen sind die PID und der Name nach folgenden Regeln zu bilden:*

#### **PID**:

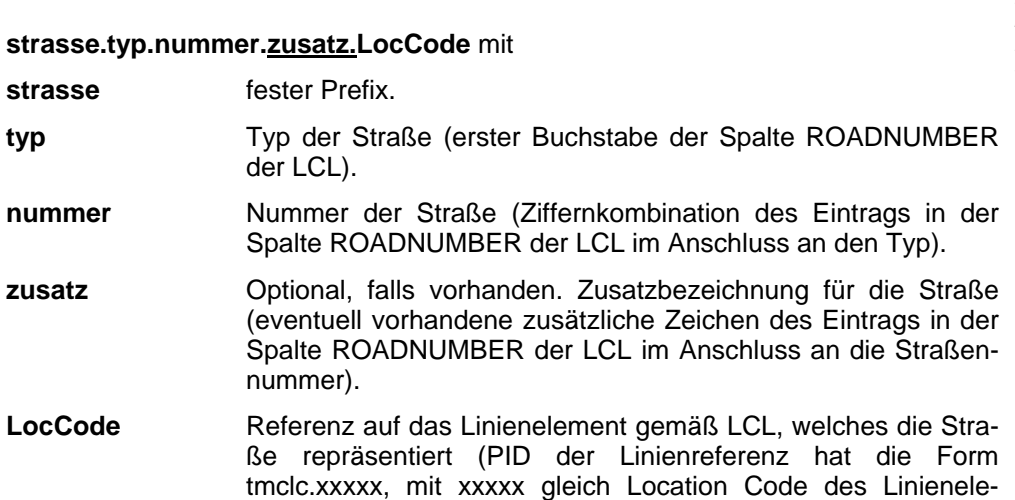

Existiert für eine Location keine Linienlocation, so wird als PID der Wert **strasse.S.0.tmclcl.00000**  verwendet.

ments, 5-stellig mit führenden Nullen).

#### **Name**:

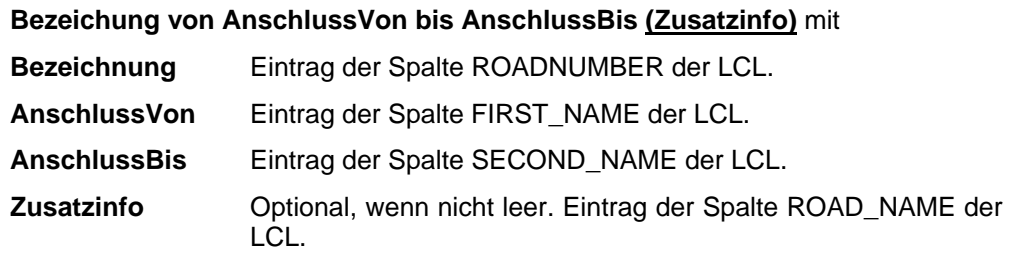

Beispiele für gültige PID und Name eines Objekts vom Typ Straße:

pid="strasse.L.150.a.tmclc.39886" name="L150a von Brühl-Nord nach Köln-Godorf">

pid="strasse.A.562.tmclc.07145" name="A562 von Bonn-Rheinaue nach Bonn-Ost (Abzweig Bonn Süd)"

pid="strasse.A.52.tmclc.07135" name="A52 von Düsseldorf nach Essen"

#### *Die gebildeten Straßen sind aus den Informationen der Quelldatenbasis und den Informationen der zugeordneten LCL vollständig zu attribuieren.*

Folgende Attributgruppen am Objekt Straße sind entsprechend [DatKatBLAK] zu versorgen:

• atg.straßenSegment

Die Attribute sind, sofern in der Quelldatenbasis nicht direkt vorhanden, wie folgt zu bestimmen:

#### **Attributgruppe "atg.straße":**

**AFo-KEx-SIN-16** *Attribuierung der Straßen*

**AFo-KEx-SIN-15** *Regeln zur Bildung der PID von Straßen*

**Grafische Referenzierung Netzdaten**  Grundsätzliche Anforderungen an "KEx Import Statische Netzdaten"

Dokumentation des geforderten Referenz- und Namensschemata im Datenkatalog des Datenverteilersystem

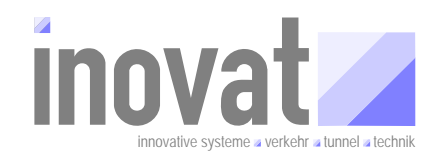

Typ, Nummer und Zusatz sind wie bei der PID beschrieben zu ermitteln. Der Wert für den Typ muss in einen gültigen Code gemäß [DatKatBLAK] konvertiert werden.

#### Beispiel für den Konfigurationsausschnitt für ein Objekte vom Typ Straße:

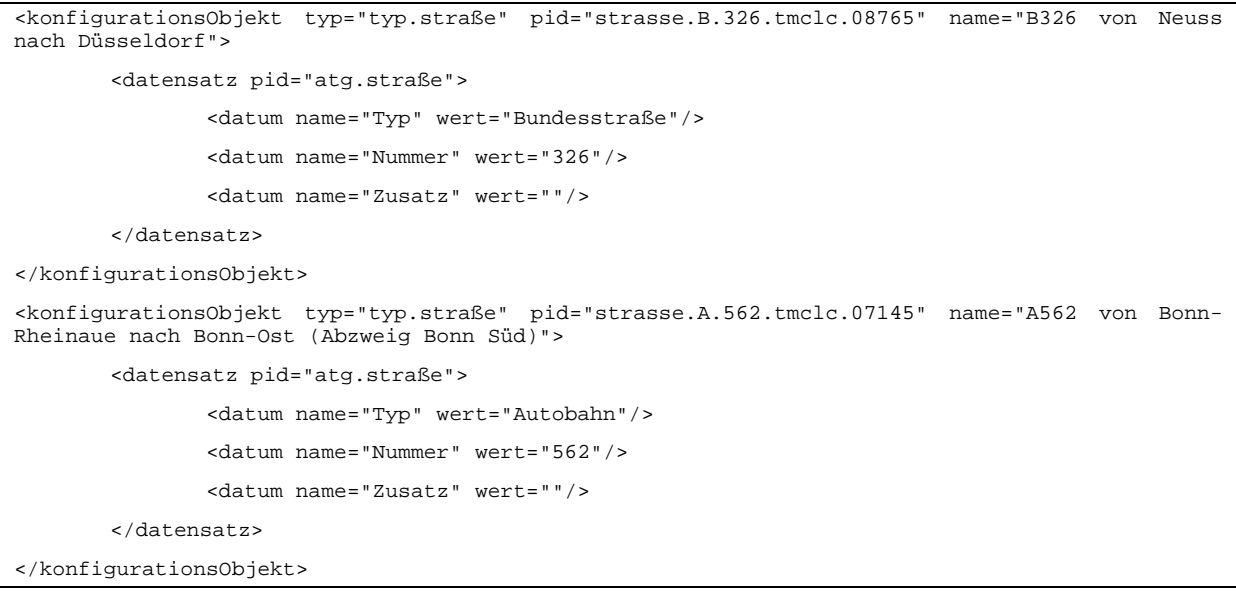

## *Bei der Erzeugung des Konfigurationsbereichs müssen die StraßenKnoten gebildet werden.*

**SIN-17** *Regeln zur Bildung von StraßenKnoten*

**AFo-KEx-**

Für jede Anfangs- und Endlocation der StraßenSegmente werden über die LCL rekursiv alle eventuell vorhanden zusätzlichen Locations für diesen Knoten ermittelt (Spalte INTERSECTIONCODE). Über die Liste der für einen StraßenKnoten ermittelten Locationcodes sind dann die StraßenKnoten Objekte entsprechend der nachfolgenden Regeln anzulegen.

#### *Für die StraßenKnoten sind die PID und der Name nach folgenden Regeln zu bilden:*

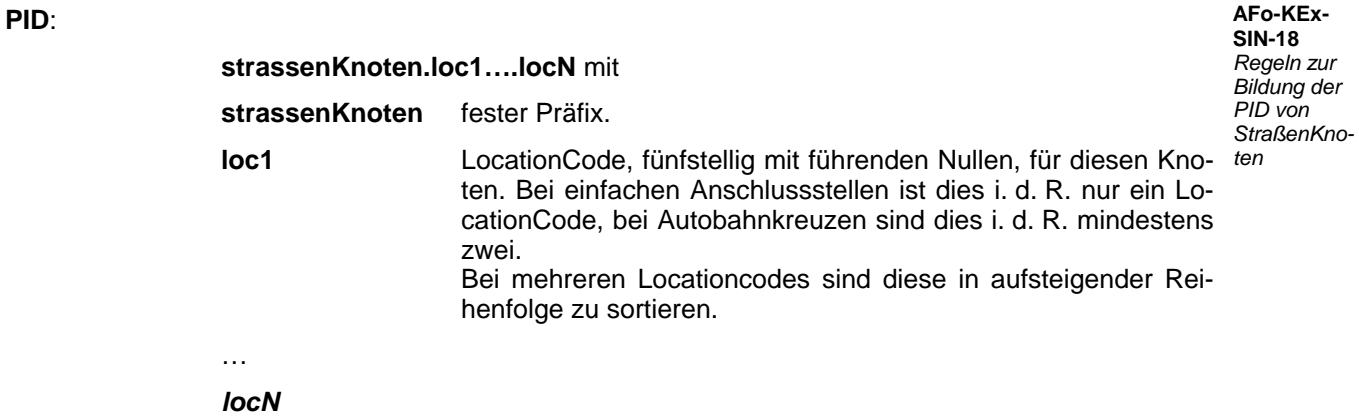

Grundsätzliche Anforderungen an "KEx Import Statische Netzdaten"

Dokumentation des geforderten Referenz- und Namensschemata im Datenkatalog des Datenverteilersystem

#### **Name**:

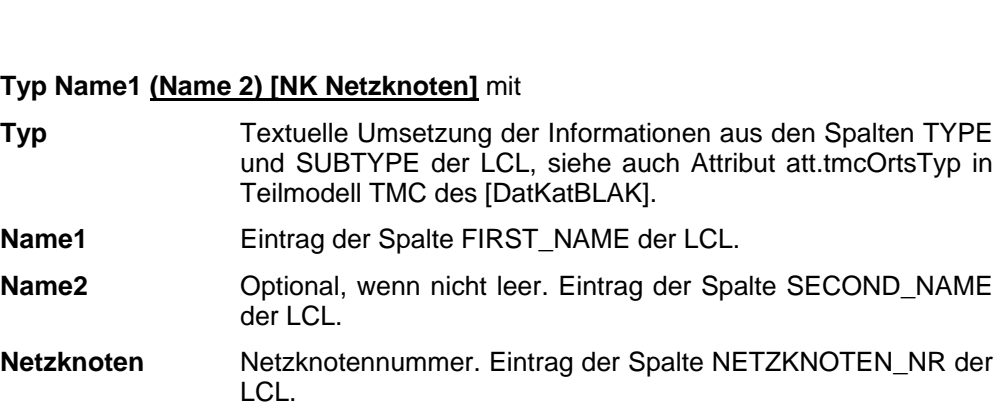

**INOV** 

Beispiele für gültige PID und Name eines Objekts vom Typ StraßenKnoten:

pid="strassenKnoten.11743.23935.24471" name="Autobahnanschlussstelle Siegburg [NK 5109010]" pid="strassenKnoten.11313.22217" name="Autobahnanschlussstelle Aachen-Brand [NK 5202037]" pid="strassenKnoten.40201" name="Brücke Rheinbrücke Fleher Brücke [NK 4806080]"

#### *Die gebildeten StraßenKnoten sind aus den Informationen der Quelldatenbasis und den Informationen der zugeordneten LCL vollständig zu attribuieren.*

**AFo-KEx-SIN-19** *Attribuierung Knoten*

Folgende Attributgruppen am InnerenStraßenSegment sind entsprechend [DatKatBLAK] zu versor-*der Straßen*gen:

- atg.straßenKnoten
- atg.netzKnoten
- Objektmenge InnereStraßenSegmente

Die Attribute sind, sofern in der Quelldatenbasis nicht direkt vorhanden, wie folgt zu bestimmen:

#### Attributgruppe "atg.straßenKnoten":

Der Typ ist wie bei Bildung des Namen beschrieben zu ermitteln. Der Wert für den Typ muss in einen gültigen Code gemäß [DatKatBLAK] konvertiert werden.

#### Attributgruppe ..atg.netzKnoten":

Der Wert "NetzKnotenNummer" ist direkt aus der LCL (Spalte "NETZKNOTEN\_NR") zu entnehmen.

#### **Objektmenge ..InnereStraßenSegmente":**

Es sind die Referenzen aller InnerenStraßenSegmente einzutragen, die die an diesen Knoten angrenzenden ÄußereStraßenSegmente miteinander verbinden. Bei Knotenübergreifenden InnerenStraßenSegmenten werden diese damit beiden Knoten zugeordnet.

Beispiel für den Konfigurationsausschnitt für drei Objekte vom Typ StraßenKnoten:

<konfigurationsObjekt typ="typ.straßenKnoten" pid="strassenKnoten.11743.23935.24471" name="Autobahnanschlussstelle Siegburg">

Stand: 17.12.2006 Schutzvermerk DIN 34 beachten Seite 19 V 1.0 – akzeptiert **Example 2006** inovat, Dipl.-Ing. H. C. Kniß von 23 Seite(n)

Grundsätzliche Anforderungen an "KEx Import Statische Netzdaten"

Dokumentation des geforderten Referenz- und Namensschemata

im Datenkatalog des Datenverteilersystem

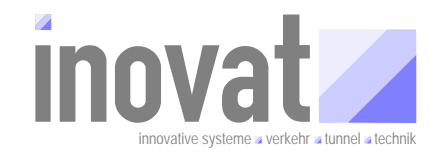

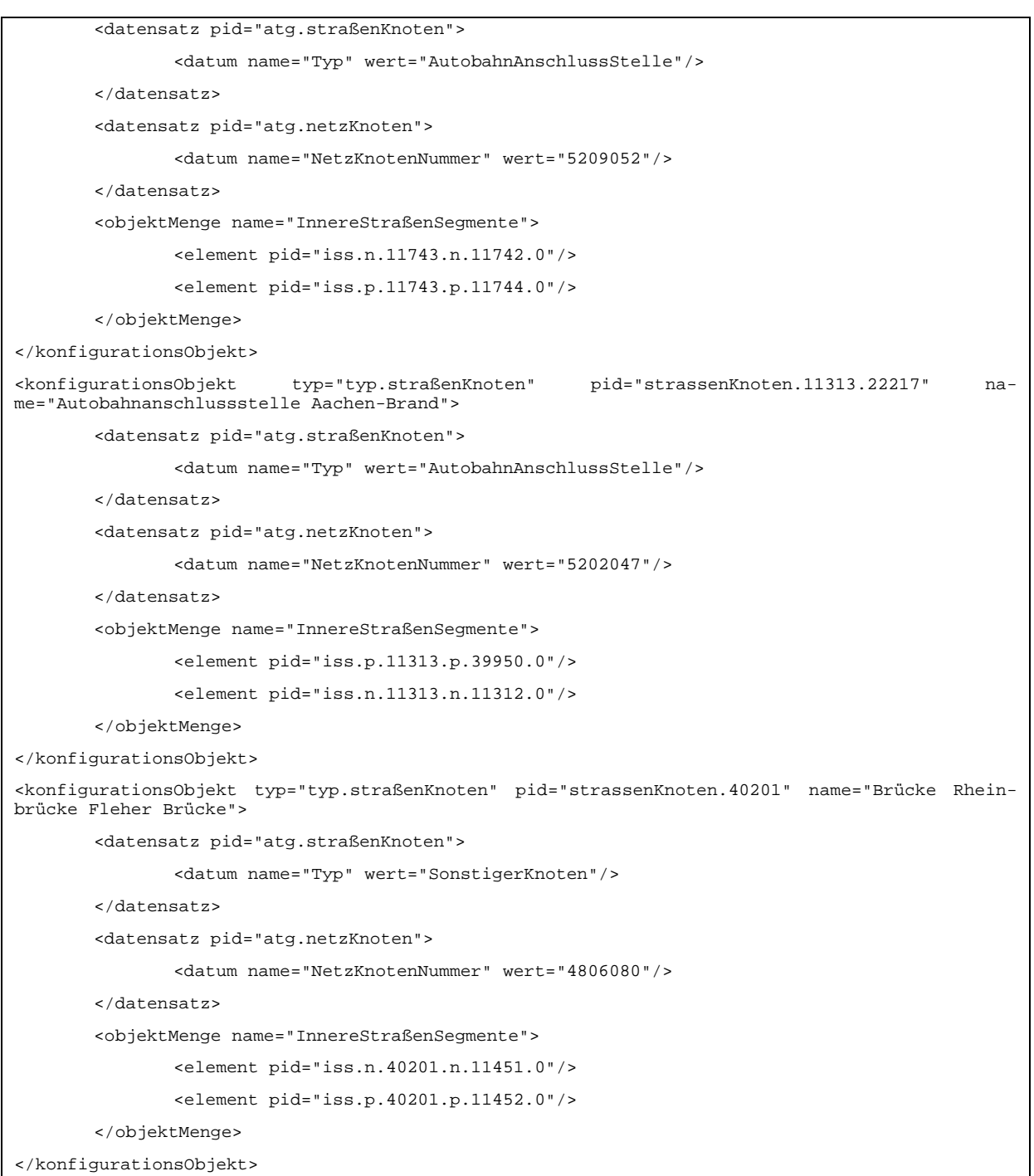

#### *Bei der erneuten Erzeugung des Konfigurationsbereiches müssen die PID bereits existierender Objekte des bisherigen Konfigurationsbereichs erhalten bleiben.*

**AFo-KEx-SIN-20** *Eindeutigkeit der PID über alle Konfigurationen*

Ein Objekt gilt dabei im Vergleich zur Vorgängerkonfiguration als bereits existierend (identisch), wenn

Stand: 17.12.2006 Schutzvermerk DIN 34 beachten Seite 20 V 1.0 – akzeptiert **Constant Constant Constant Constant** Constant Dipl.-Ing. H. C. Kniß

im Datenkatalog des Datenverteilersystem

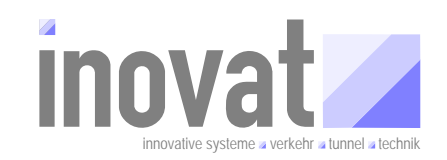

- Die Regeln zur Bildung der Attribute zur gleichen PID des Objekts führen und
- Die Koordinaten des Objekts (Punkt oder Polygon) identisch sind. Als identisch werden dabei Koordinaten gewertet, deren Abweichung kleiner oder gleich 0,000010 Grad<sup>5</sup> sind.

*Bei der erneuten Erzeugung ist eine Liste der Abweichungen und potenziellen Probleme der neuen Konfiguration gegenüber der bisherigen Konfiguration in einer für den Benutzer lesbaren Form auszugeben.* 

#### *Folgende Unterschiede sind zu protokollieren:*

- *Neu erzeugte Objekte, die in der bisherigen Konfiguration nicht enthalten waren.*
- *Alte Objekte, die zwar in der bestehenden Konfiguration enthalten waren, in der neuen Konfiguration aber nicht mehr enthalten sind.*
- *Referenzen auf nicht mehr existierende Objekte der neuen Konfiguration.*

#### Erläuterung:

Die Abweichungsinformationen dienen dazu, die nicht automatisch auflösbaren möglichen Konflikte für den Anwender des Importmoduls so zu protokollieren, dass dieser in der Lage ist, die notwendigen Korrekturen in der Konfiguration notfalls händisch zu korrigieren.

#### *Die zu prüfenden Referenzen auf die Objekte des zu erzeugenden Konfigurationsbereichs müssen über eine Datei konfigurierbar sein.*

Erläuterung:

Prinzipiell können beliebige Objekte des [DatKatBLAK], auch bei zukünftigen Erweiterungen, auf Objekte des zu erzeugenden Konfigurationsbereichs referenzieren.

Aus diesem Grunde muss die Liste der zu prüfenden Referenzen konfigurierbar sein. Die Datei, in der die entsprechenden Informationen enthalten sind, kann dabei auch eine \*.java Datei sein, über die nach Neukompilation die entsprechenden Informationen generisch ausgewertet werden.

#### *Beim Start der Konvertierung müssen durch den Anwender die Quelldatenbasis und die zu berücksichtigende LCL, Angaben zum Zielkonfigurationsbereich und zur Protokollausgabe angegeben werden können.*

**AFo-KEx-SIN-23** *Parameter KEx Statischer Import Netzdaten*

**AFo-KEx-SIN-22** *Referenzen KEx Statischer Import Netzdaten*

Erläuterung:

Eingabe- und Ausgabedateien bzw. der Inputstream, von dem die Quelldatenbasis (Straßendatenbank) gelesen wird, müssen durch den Benutzer beim Start angegebenen werden können.

l

**AFo-KEx-SIN-21** *Abweichungsliste KEx Statischer Import Netzdaten*

<sup>&</sup>lt;sup>5</sup> Entspricht einer Abweichung von ca. 1 Meter.

Dokumentation des geforderten Referenz- und Namensschemata im Datenkatalog des Datenverteilersystem

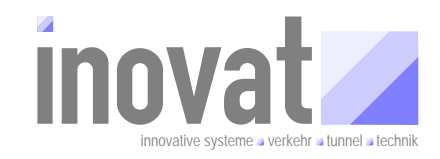

#### *Das Modul muss sowohl als reine Konsolenapplikation über Aufrufparameter als auch unter einer einfachen grafischen Benutzeroberfläche nutzbar sein.*

Erläuterung:

Um die Konvertierung automatisch per Script ablaufen lassen zu können, muss diese als Konsolenapplikation gestartet werden können. Dazu sind alle geforderten Parameter als Aufrufparameter zu übergeben.

Neben dem automatischen scriptgesteuerten Ablauf muss aber auch die Möglichkeit bestehen, die Konvertierung interaktiv durchzuführen. Dabei ist der Applikation über einen speziellen Aufrufparameter mitzuteilen, das sie mit einer einfachen grafischen Oberfläche gestartet werden soll. Die notwendigen Parameter wie die Angabe der Pfade/Namen für Quelldatenbasis, LCL etc. sind dann dialogunterstützt vom Bediener abzufragen.

**AFo-KEx-SIN-24** *Grafische Oberfläche/Konsolen applikation KEx Statischer Import Netzdaten*

Grundsätzliche Anforderungen an "KEx Import Statische Netzdaten"

Dokumentation des geforderten Referenz- und Namensschemata im Datenkatalog des Datenverteilersystem

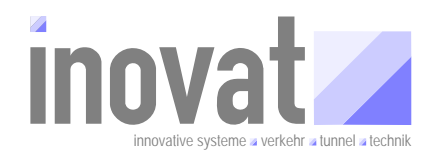

### **4 Anhang Beispiele**

- 4.1.1 Übersichtsdarstellung Teilmodell "Verkehr"
- **4.1.2 Anschlussstelle**

#### **4.1.3 Autobahnkreuz mit Parallelfahrbahn**

- Teil 1/5 (notwendige Ergänzung)
- Teil 2/5 (notwendige Ergänzung)
- Teil 3/5 (notwendige Ergänzung)
- Teil 4/5 (notwendige Ergänzung)
- Teil 5/5 (zusätzliche Ergänzung)
- Teil zusätzliche Fahrbeziehungen (optionale Ergänzung